## 湖 南 石 化 职 院 教 案

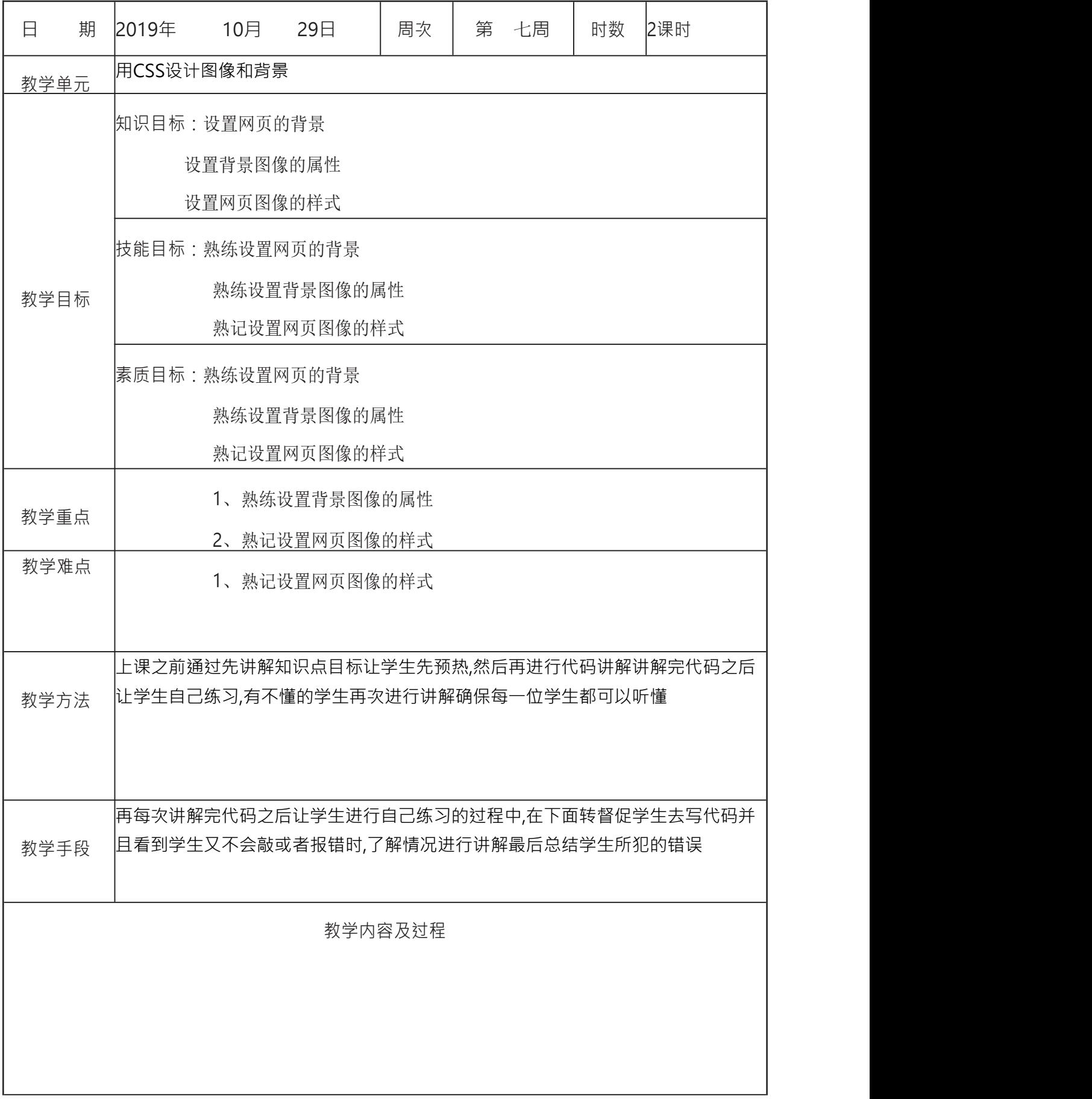

repeat-x repeat-y no-repeat 对于像素背景位置 圆角框 思路:使用两张图 上一张,下一张。 滑动门技术 使用四张图片 山顶角 border-radius border-image 投影 アンドライブ しゅうしょう しんしゃく かんしょう しんしゅう しんしゅう 最简单的原理:将一个大的投影图像应用于容器 div 的背景,然后使用负的 外边距偏移这个图像,从而显示出投影。 box-shadow 投影 不透明度 opacity filter:alpha(opacity=) 不透明的问题:除了对背景生效之外,应用它的元素内容也会继承他 RGBa png 透明度 对于 ie6 的支持 png 透明度解决方案,使用 AlphaImageLoader 过滤器。 filter:progid:DXImageTransform.Miscrosoft.AlphaImageLoader(src="",sizingMethod='')

这里将会介绍如何通过 background-image 设置背景图片,以及背景图片的平铺、拉 伸、偏移、设置大小等操作。

# **1.** 背景图片样式分类

CSS 中设置元素背景图片及其背景图片样式的属性主要以下几个:

[background-image](http://www.cnblogs.com/polk6/p/6066642.html): 设置元素的背景图片。

[background-repeat](http://www.cnblogs.com/polk6/p/6066642.html): 设置如何平铺背景图片。

[background-attachment](http://www.cnblogs.com/polk6/p/6066642.html) : 设置背景图片是否固定或随着滚动移动。

[background-position](http://www.cnblogs.com/polk6/p/6066642.html): 设置背景图片的位置。

[background-size](http://www.cnblogs.com/polk6/p/6066642.html): 设置背景图片的大小。

下面将详细说明各属性。

### **2. background-image** :设置元素的背景 图片

说明:可设置元素的 1 个或多个背景图片。

语法:<bg-image> [ , <bg-image> ]\* | none

默认值: none。 // 不设置元素的背景图片。

#### **2.1** 设置单个背景图片

说明:默认情况下背景图片进行横向和纵向平铺。

background-image:url('res/bgA.jpg')

#### **3. background-repeat** :设置背景图片的 平铺效果

说明:设置背景图片的平铺效果,包括水平、垂直。

语法:*[<repeat-style>](https://www.w3.org/TR/css3-background/)* [ , *[<repeat-style>](https://www.w3.org/TR/css3-background/)* ]\*

*<repeat-style>* = repeat-x | repeat-y | [repeat | space | round | no-repeat]{1,2}

默认值: repeat //水平和垂直平铺

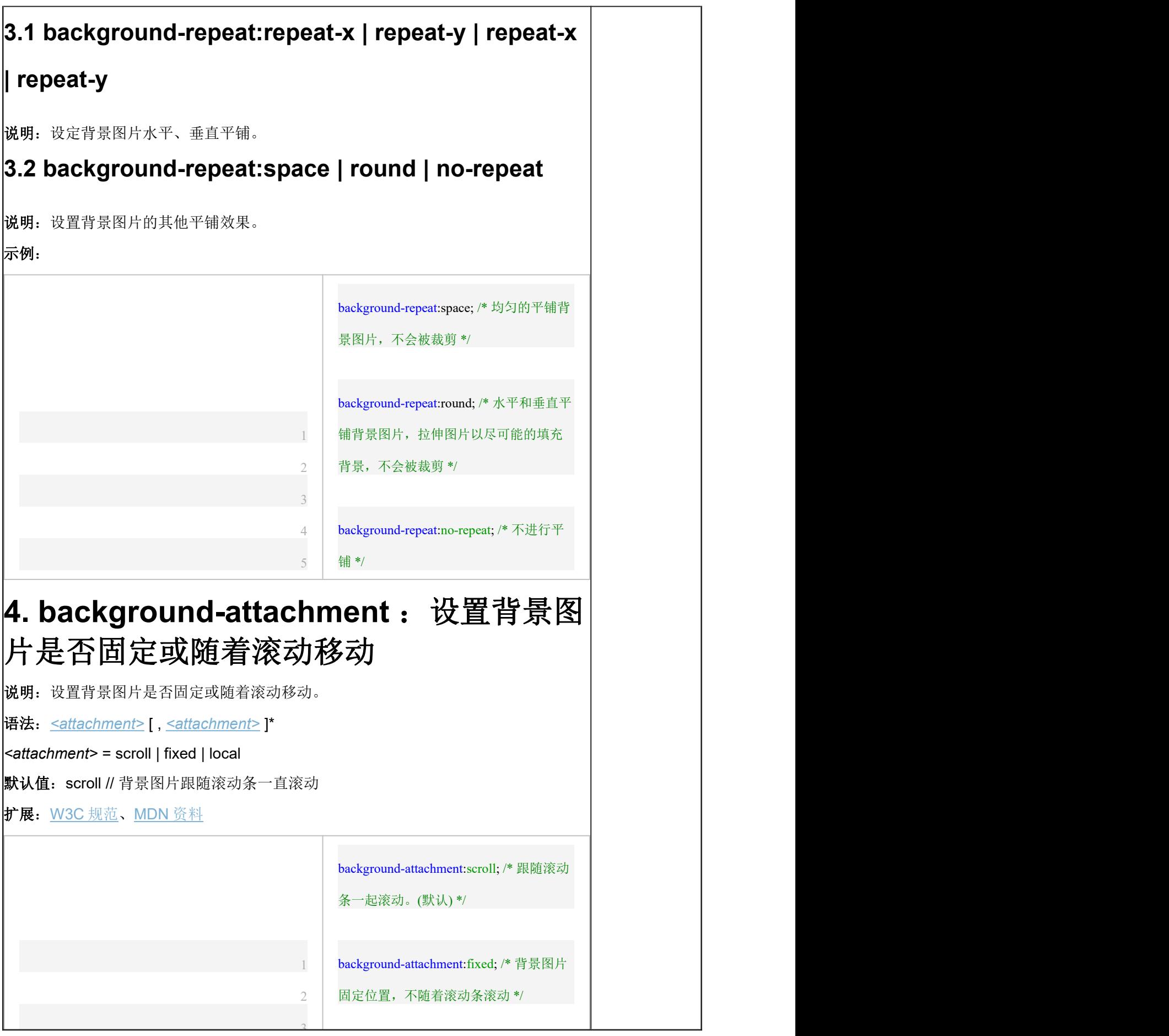

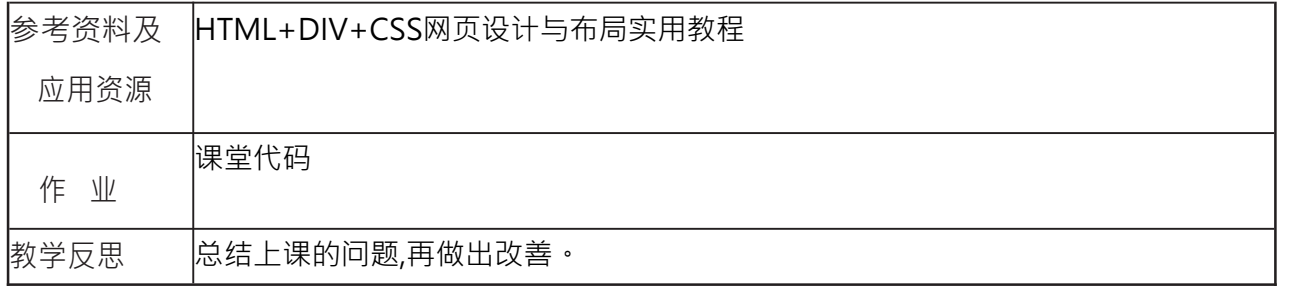